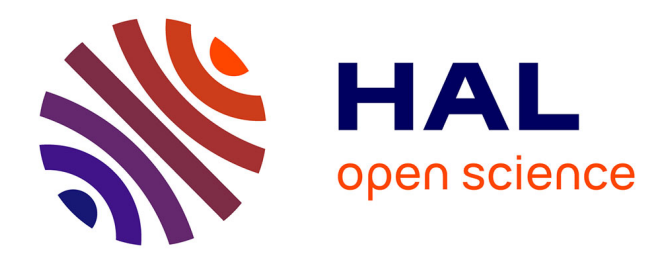

### **Un aperçu de Dataverse** Dimitri Szabo

### **To cite this version:**

Dimitri Szabo. Un aperçu de Dataverse. 2e Réunion annuelle 2019 du nœud national RDA France, Research Data Alliance France, Sep 2019, Paris, France.  $10.17180/xwz6-yot15$ . hal-03602202

### **HAL Id: hal-03602202 <https://hal.inrae.fr/hal-03602202>**

Submitted on 8 Mar 2022

**HAL** is a multi-disciplinary open access archive for the deposit and dissemination of scientific research documents, whether they are published or not. The documents may come from teaching and research institutions in France or abroad, or from public or private research centers.

L'archive ouverte pluridisciplinaire **HAL**, est destinée au dépôt et à la diffusion de documents scientifiques de niveau recherche, publiés ou non, émanant des établissements d'enseignement et de recherche français ou étrangers, des laboratoires publics ou privés.

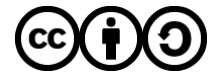

[Distributed under a Creative Commons Attribution - ShareAlike 4.0 International License](http://creativecommons.org/licenses/by-sa/4.0/)

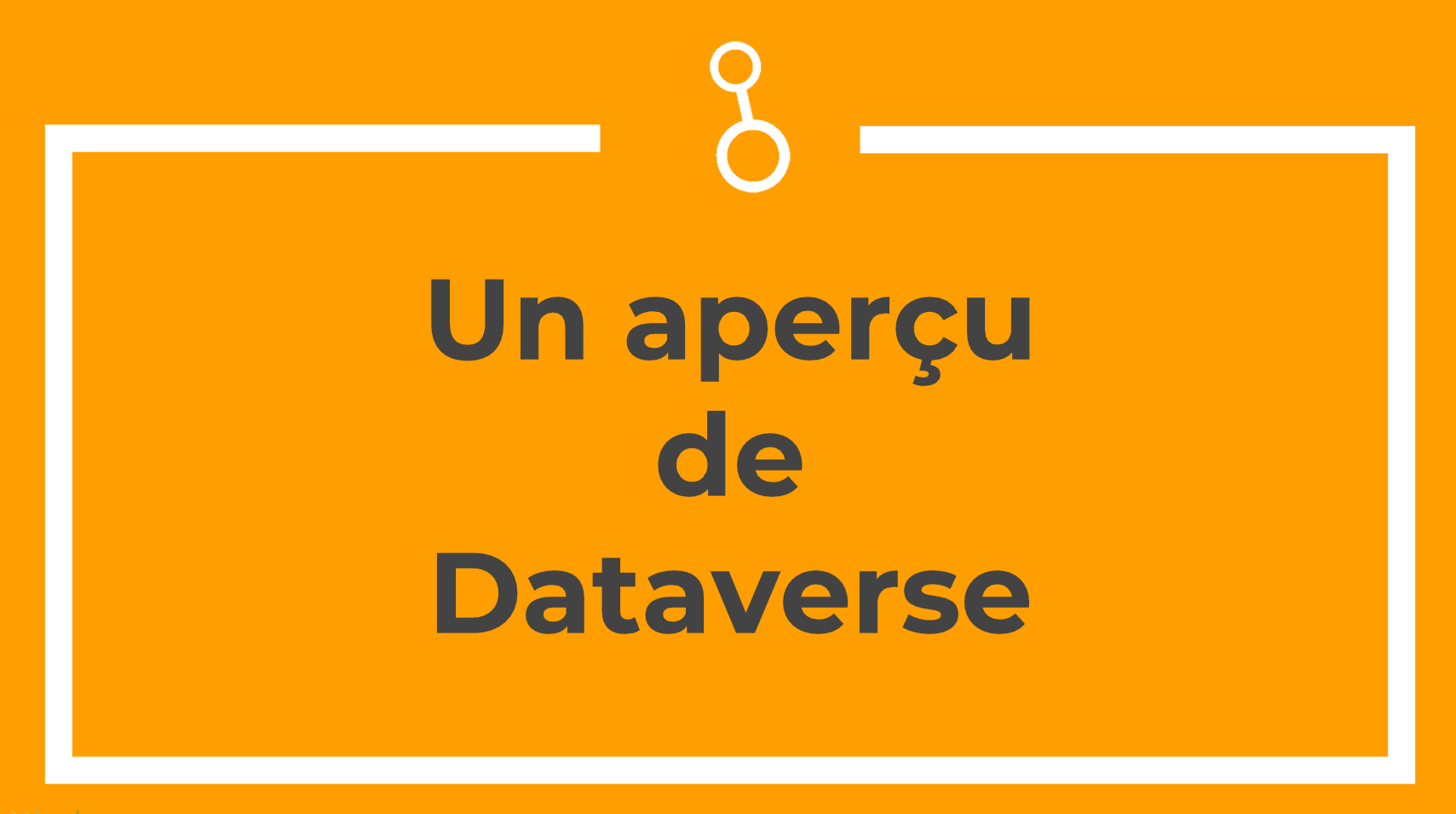

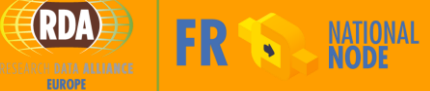

Dimitri Szabo - RDA France 2019 - 12/09/2019 Paris

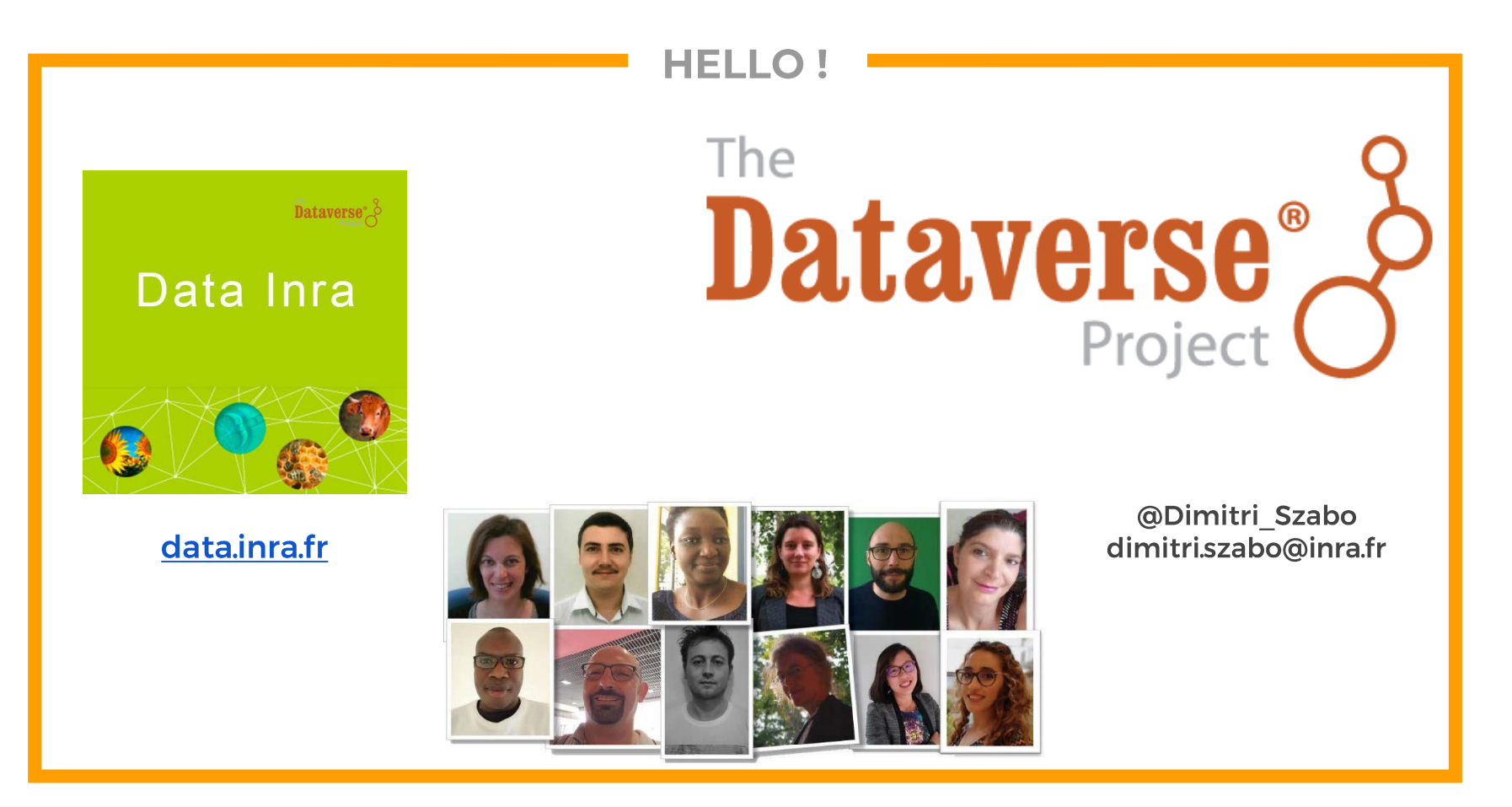

## **LE PROJET**

*"Mon projet préféré ? C'est le prochain." Frank Lloyd Wright*

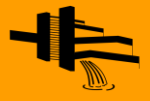

Created by Jacquit<br>from Nous Project

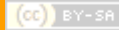

# LE CONCEPT

An **open-source** software to **share**, **cite**, and **find data**. Developed at Harvard's IQSS with the contribution of an **active and growing community**.

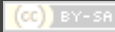

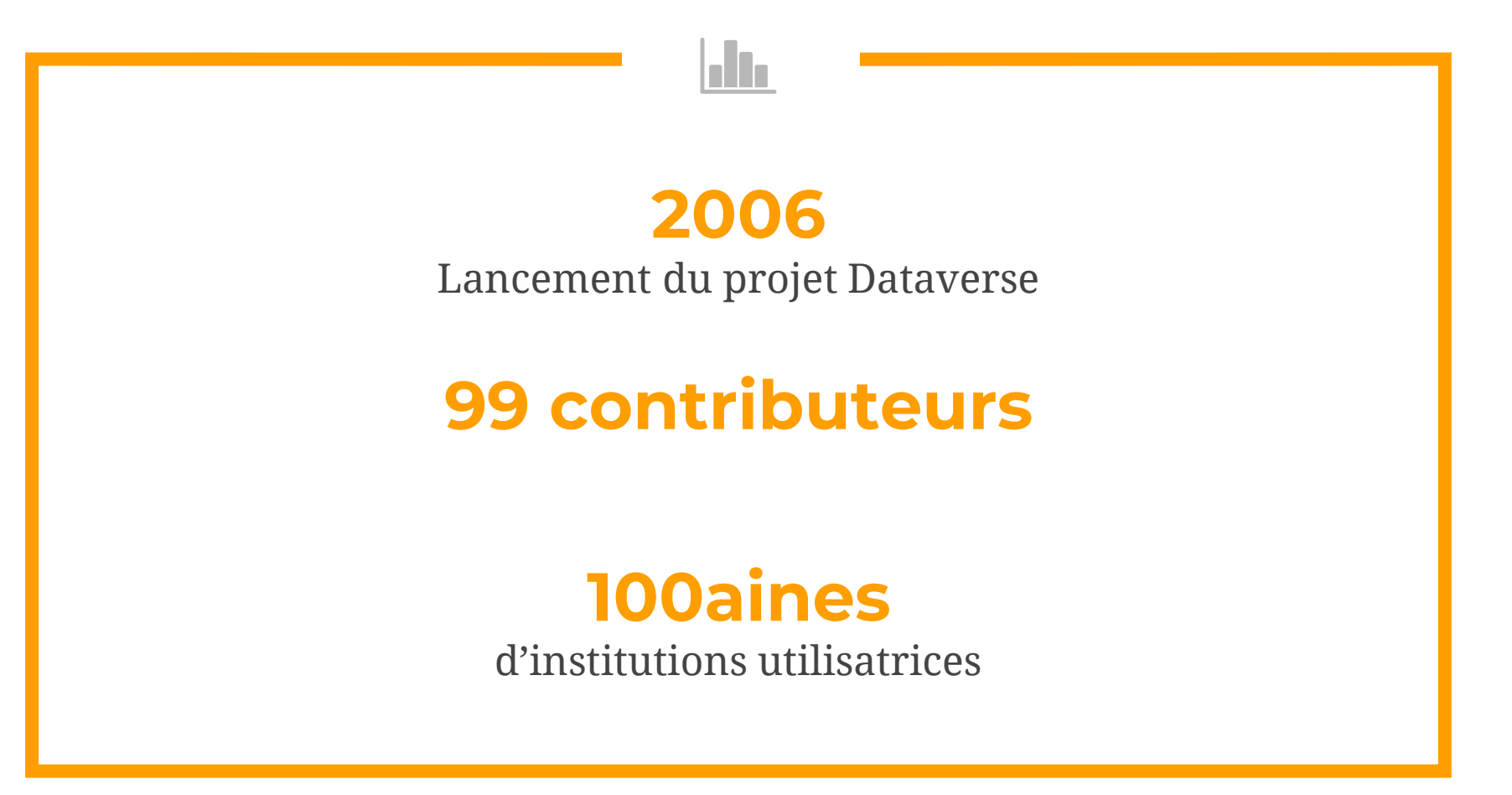

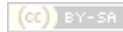

#### **47 INSTALLATIONS**

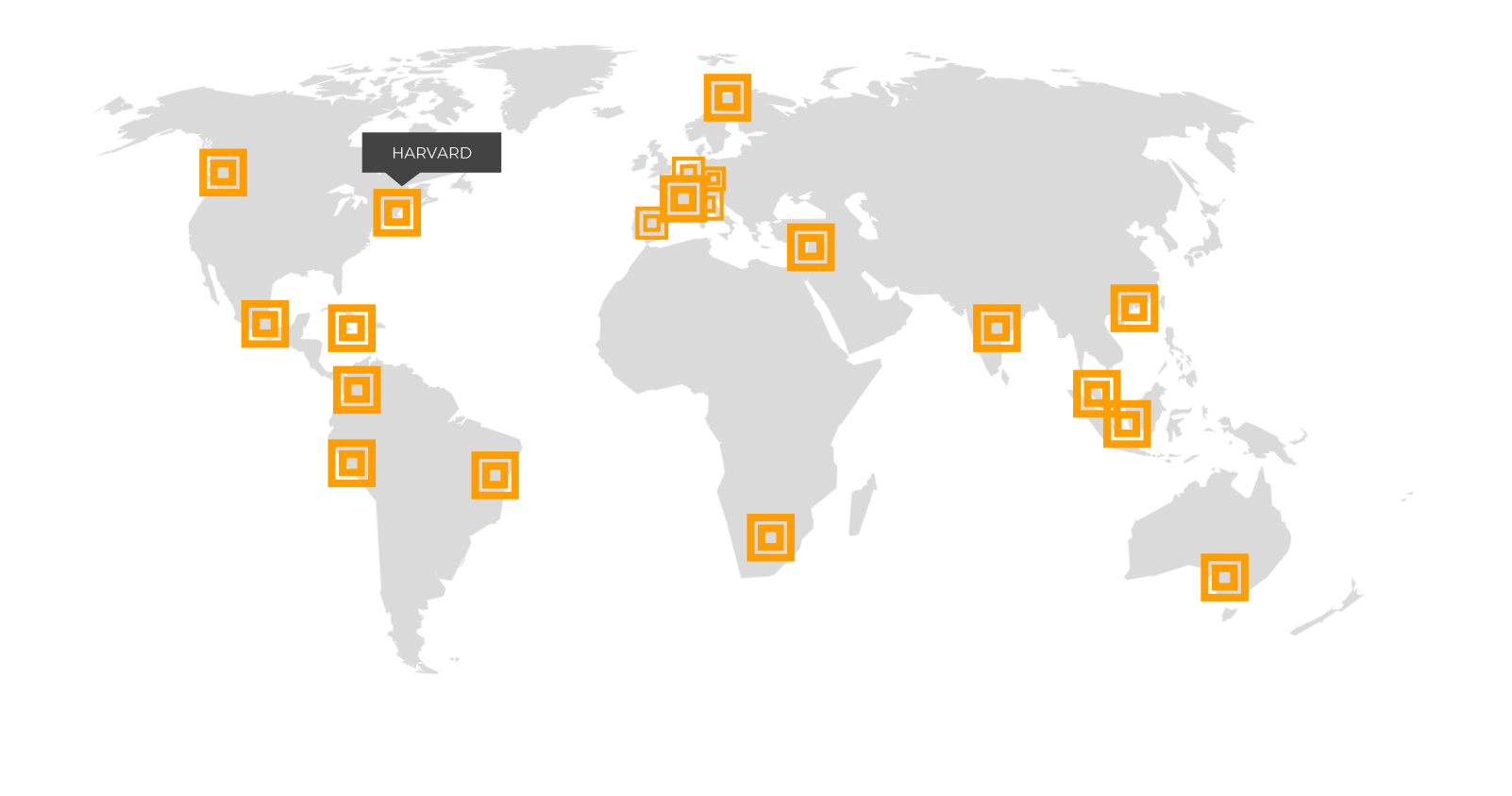

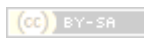

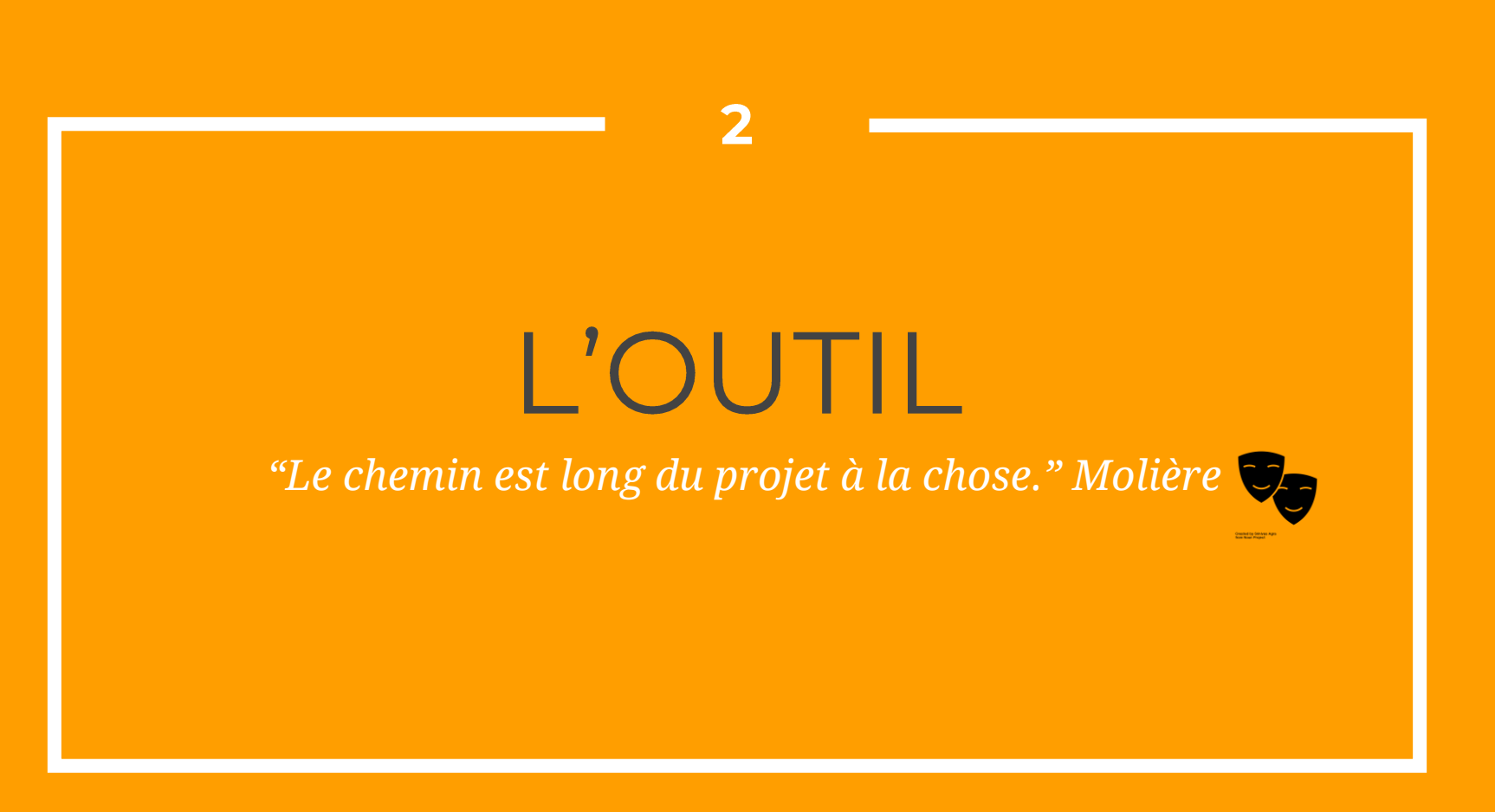

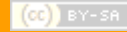

#### **DATAVERSE FAIT BEAUCOUP DE CHOSES...**

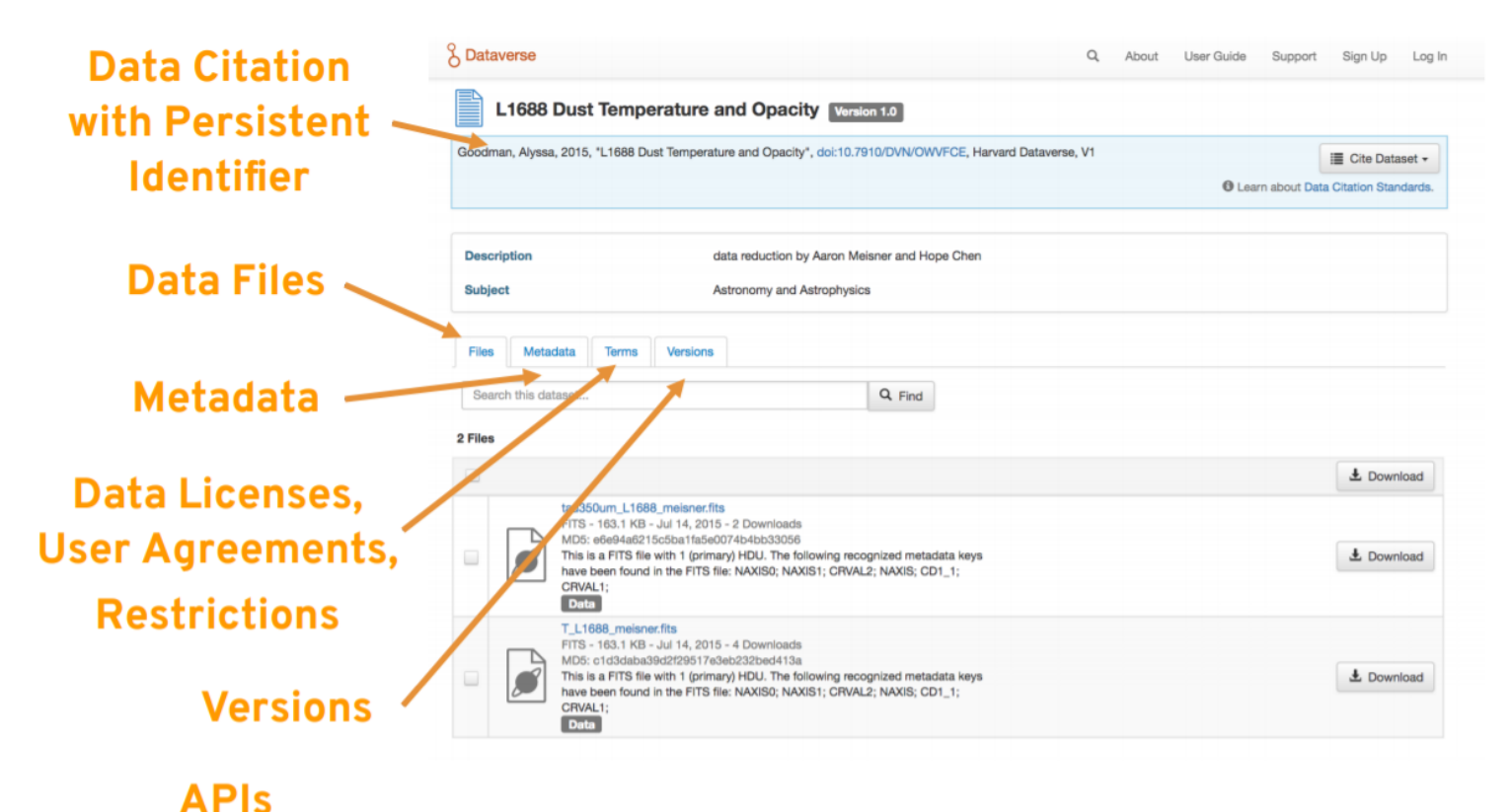

Par Mercè Crosas, Institute for Quantitative Social Science, Harvard University

#### ... RÉSUMONS LES CONCEPTS **CLÉS**

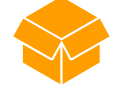

### **STOCKAGE**

- Tous type de données
- Imports lourds par script
- Préservation de l'arborescence
- Liens vers données externes
- Plusieurs solutions techniques

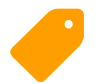

### **METADONNEES**

- Description des données
- Standards Internationaux
- Templates/Patrons pour la saisie
- Ajout de nouvelles métadonnées

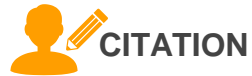

- Attribution d'un DOI
- Génération de la citation
- Widgets utilisables

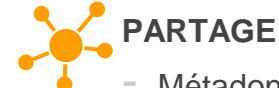

- Métadonnées publiques
- Gestion des licences
- Moissonnage OAI-PMH
- Guestbooks/Livres d'Or

### **GESTION DES DROITS**

- Gestion fine des droits
- Accès restreint possible
- Gestion des embargo
- Fédération d'identité

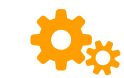

### **OUTILS ADITIONNELS**

- APIs

*SPOILER ALERT :*

- Visualisation des données
- **Métriques**
- Et bien plus...

**JAMAIS 2 DATAVERSES SANS 3** 

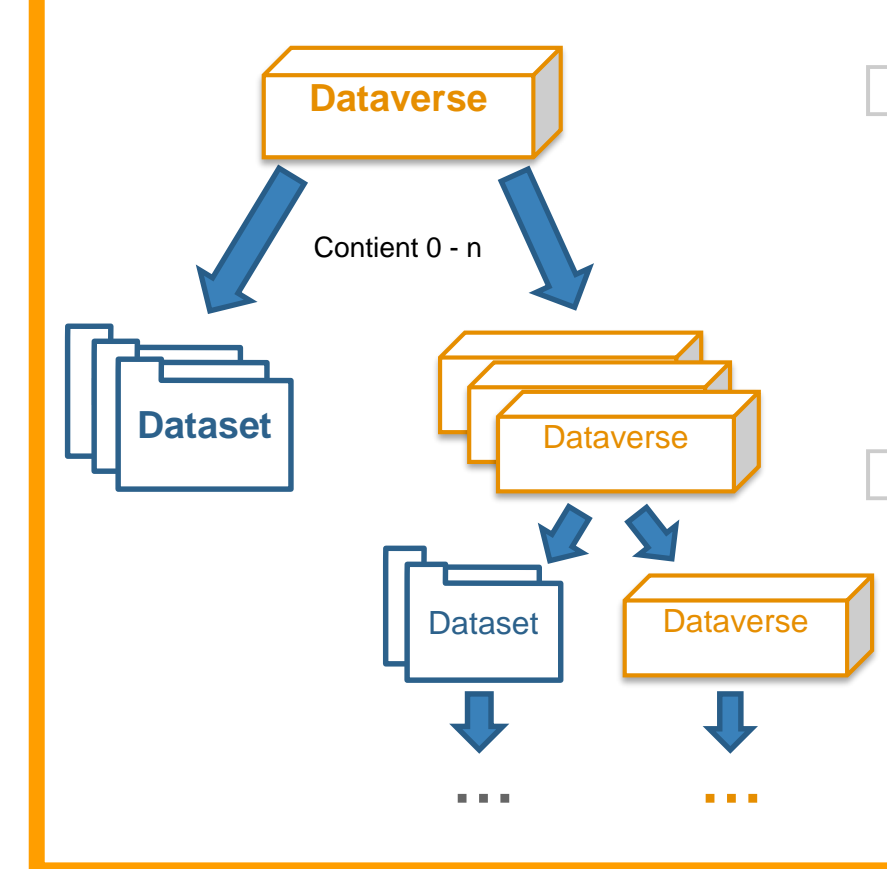

Un DATAVERSE (Collection) contient des DATASETS (jeux de données) ou d'autres dataverse.

Un **DATASET** contient des FICHIERS (données, documentation, code, ...) et des métadonnées.

**Quick Tip:** a dataVerse is Vast a dataSet is Small

LA VIE D'UN DATASET 1/4 : **AVANT LE DATASET** 

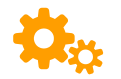

*Éventuellement installation de Dataverse*

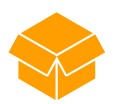

Création du Dataverse

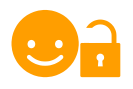

Attribution des droits

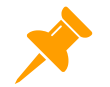

Personnalisation du Dataverse

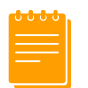

Création d'un Template/Patron de métadonnées

LA VIE D'UN DATASET 2/4 : **LA CRÉATION DU DATASET** 

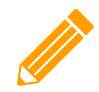

Deux étapes de métadonnées

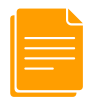

Ajout des fichiers *(et ingestion)*

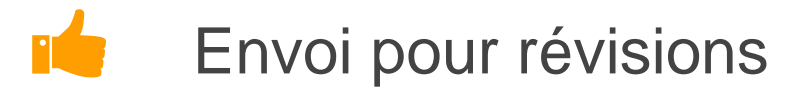

LA VIE D'UN DATASET 3/4 : **LA PUBLICATION DU DATASET** 

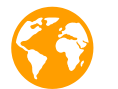

Le Dataset devient visible

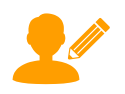

### **Citation**

hh. Visualisation

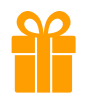

### Téléchargement

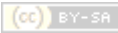

LA VIE D'UN DATASET 4/4 : **APRÈS LA PUBLICATION** 

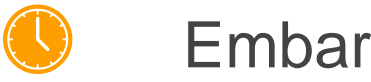

### **Embargos**

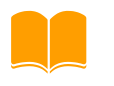

Livres d'Or / Guestbooks

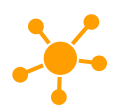

Moissonnage

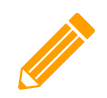

Édition *(Et ça repart)*

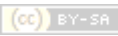

**DES DONNÉES FAIR...** 

# FINDABLE **ACCESSIBLE** INTERPOPERABLE **REUSABLE**

### ... DANS UN ENTREPÔT FAIR

**ORDS** and

Estimation réalisée avec le **[FAIR self-assessment](https://www.ands-nectar-rds.org.au/fair-tool) tool** de l'ARDC

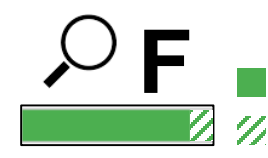

**F** Présent : DOI ; Métadonnées indiquant l'identifiant ; Recherche de données Utilisateur : Métadonnées riches en utilisant des vocabulaires

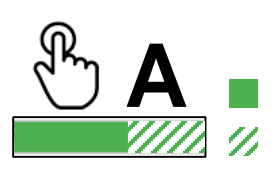

Présent : Accès via le DOI, Protocole HTTP, Métadonnées toujours disponibles Utilisateur : Données ouvertes (éventuellement sous conditions)

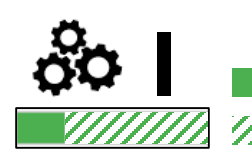

**I** Présent : Métadonnées standardisées et machine readable Utilisateur : Format de fichiers ouverts, machine-readable ; Vocabulaires avec URI

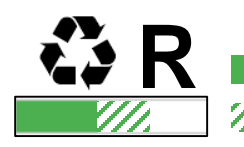

**R** Présent : Licences disponibles Utilisateur : Provenance des données, Standards communautaires, …

# LA COMMUNAUTÉ

"Toute communauté - un jour, quelque part, d'une manière ou d'une autre - rend "commun"." Friedrich Nietzsche

17

**UN DÉVELOPPEMENT COLLABORATIF...** 

GitHub

### <https://github.com/IQSS/dataverse>

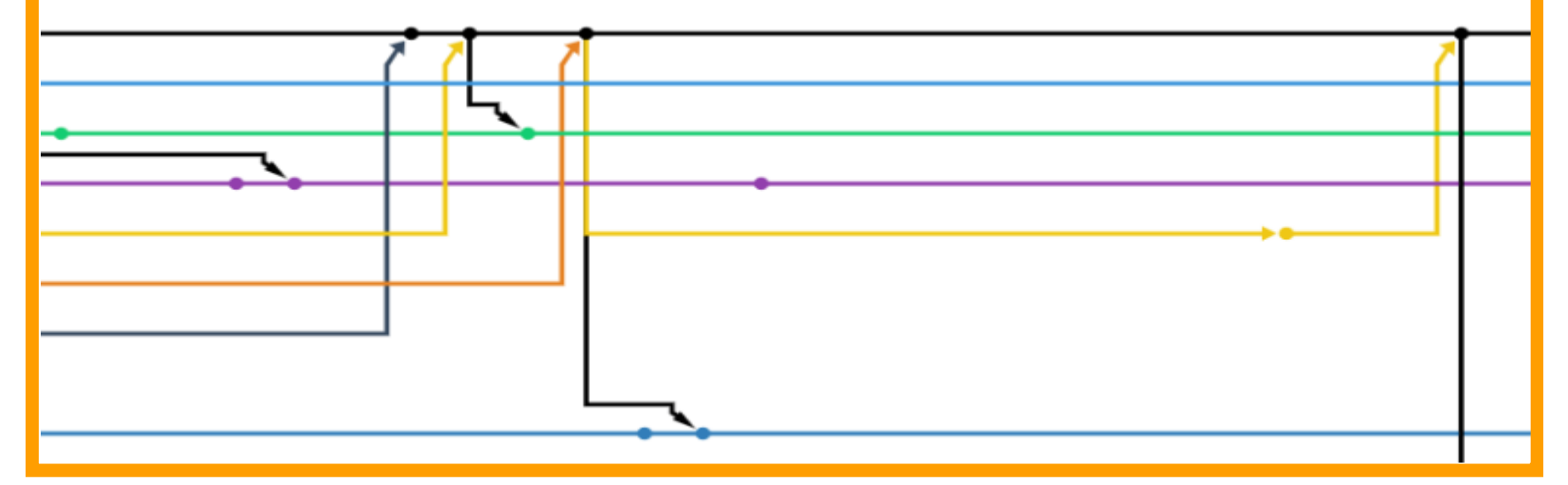

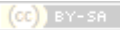

... APPORTANT DES **FONTIONNALITÉS COMPLÉMENTAIRES** 

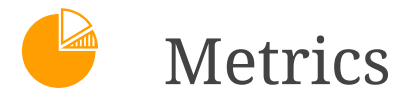

### **In** Data Explorer

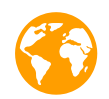

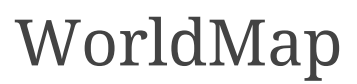

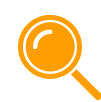

Et bien d'autres... (https://bit.ly/2k864dQ)

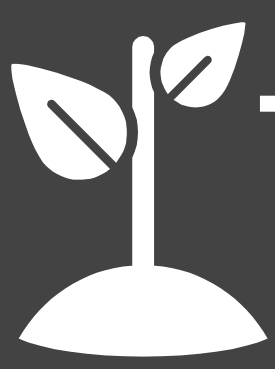

### *Chacun est maître de la croissance de son installation*

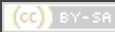

git clone https://github.com/tcoupin/dataverse-docker.git

cd dataverse-docker

docker-compose build

docker-compose up

### De la plus simple… …À la plus complexe

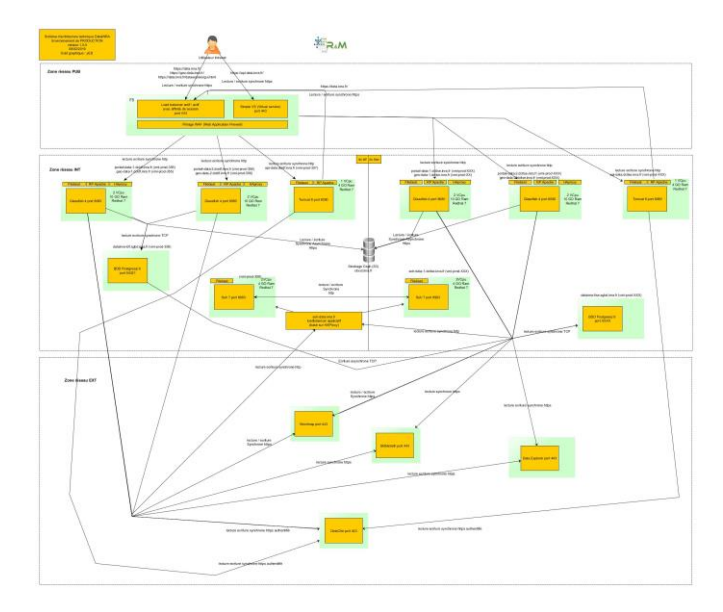

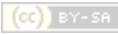

#### **BESOIN D'AIDE?**

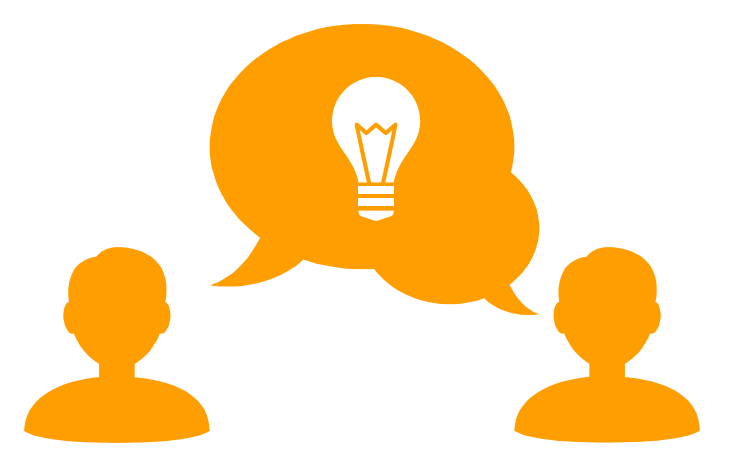

### Dataverse Users Community : <https://bit.ly/2mcNWQQ>

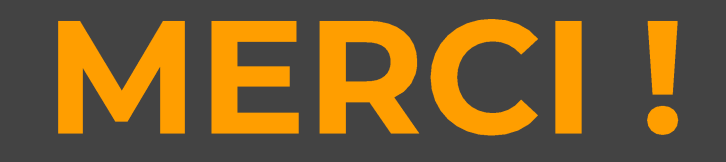

Installation de Dataverse **DataInra** : [www.data.inra.fr](http://www.data.inra.fr/) **Contact** : [dimitri.szabo@inra.fr](mailto:dimitri.szabo@inra.fr) | @Dimitri\_Szabo

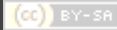

**RAPPELS** EТ **DÉFINITIONS** 

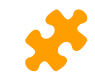

#### **INSTALLATION**

Une instance de Dataverse avec sa configuration et ses modules propres.

Exemple : Data Inra

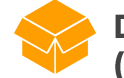

#### **DATAVERSE** (COLLECTION)

Élément de contenu pouvant contenir des datasets ou d'autres dataverses.

Exemple : Données de l'UMR 1524

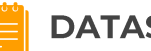

### **DATASET**

Un dataset ou jeu de donnée est un élément de contenu comprenant d'éventuels fichiers de données accompagnés de métadonnées

Exemple : Carte des sols et légende avec leurs métadonnées

### **MÉTADONNÉES**

Informations accompagnant les données facilitant leur description, citation et recherche.

Exemple : Nom, Prénom de l'auteur des données

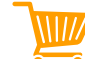

### **MOISSONNAGE**

Collecte de métadonnées issues d'un catalogue distant et stockage local pour y accéder plus facilement.

Exemple moissonnés : Résultats Google Search

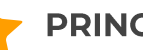

### **PRINCIPES FAIR**

Principes pour le partage de données visant à rendre les données découvrables, accessibles, interopérables et réutilisables.

Exemple : Les données et métadonnées ont un identifiant global unique et pérenne.

**RAPPELS** ET **DÉFINITIONS** 

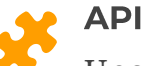

Une API ou Aplication Programming Interface est un service permettant à d'autres applications de communiquer avec l'application cible.

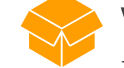

### **WIDGET**

Bloc de code ou module permettant d'ajouter sur un site web une composante technique ou d'afficher du contenu d'un autre site

Exemple : Bouton partager

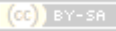

**CRÉDITS** 

### Partager ou réutiliser cette présentation :

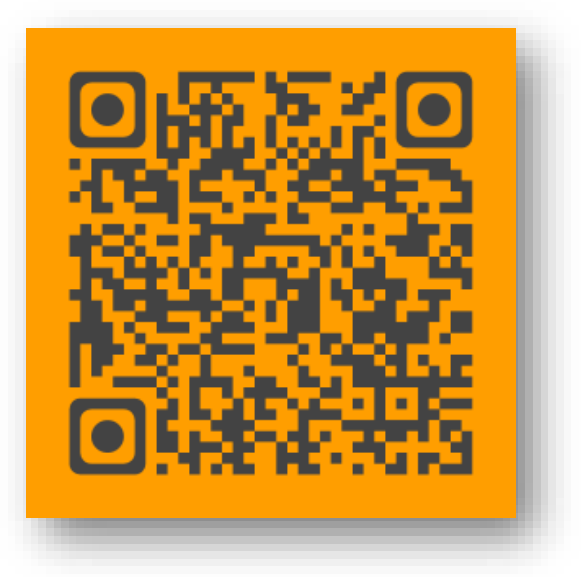

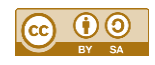

Présentation [en](https://github.com/DS-INRA/RDA-FRANCE-Pleniaire-2019-Atelier-Dataverse/) [CC-BY-SA 4.0](https://creativecommons.org/licenses/by/4.0/legalcode) (Dimitri Szabo)

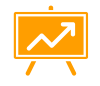

Modèle de présentation par [SlidesCarnival](http://www.slidescarnival.com/)